## **BUDHU\_LIVER\_CANCER\_METASTASIS\_DN**

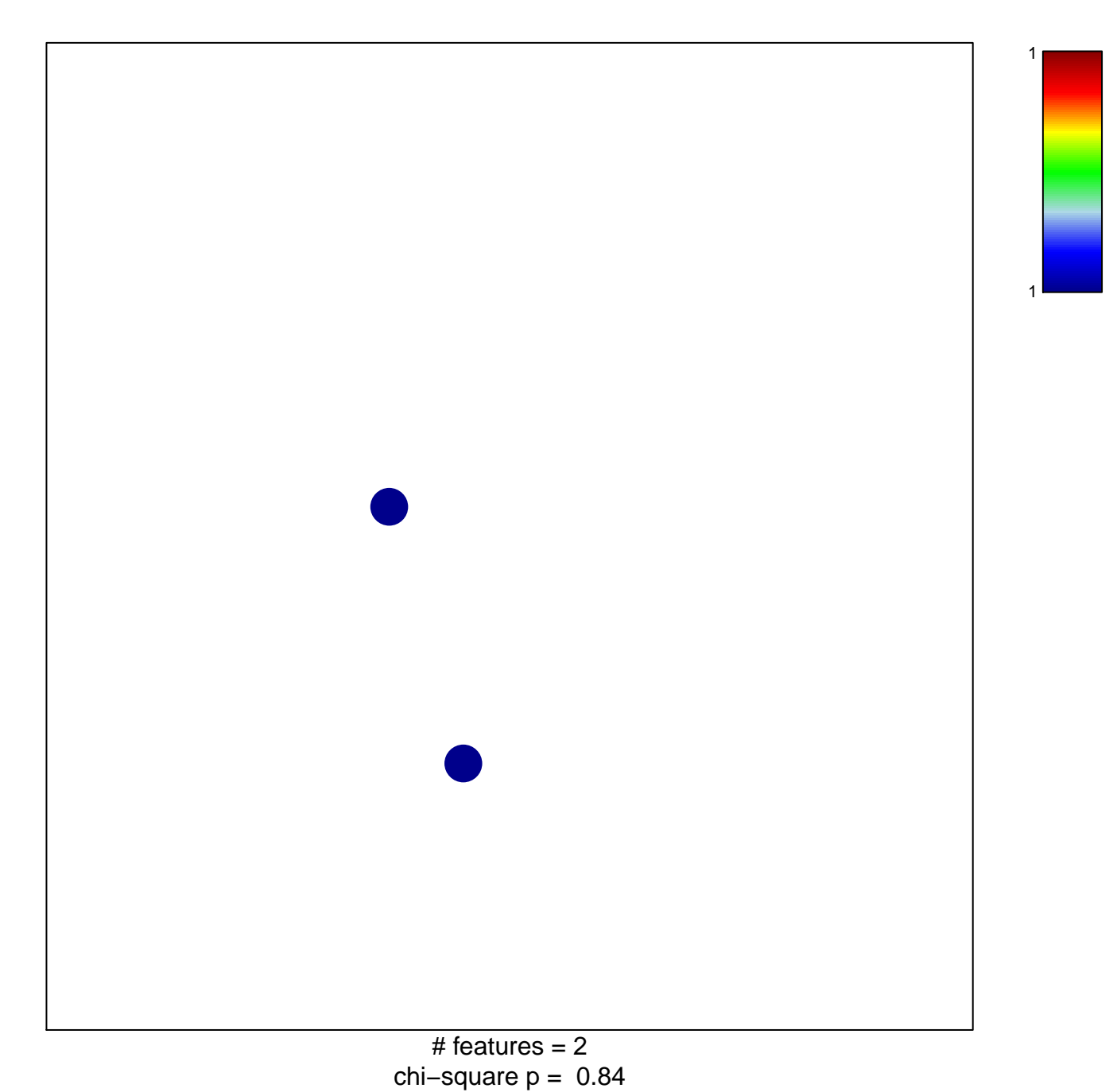

## **BUDHU\_LIVER\_CANCER\_METASTASIS\_DN**

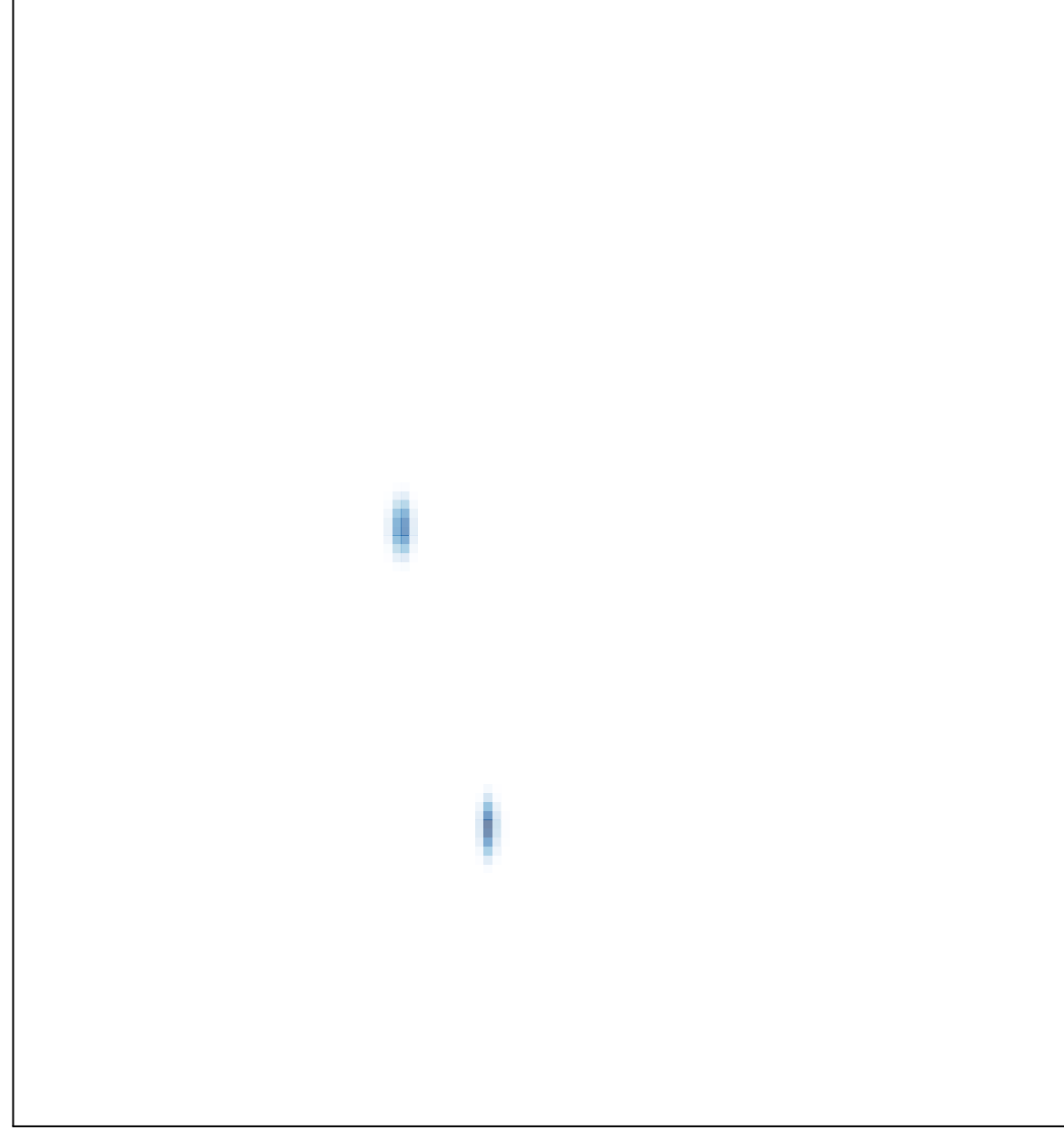